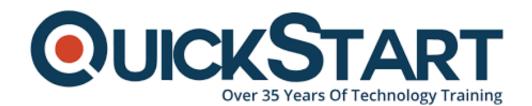

Document Generated: 07/02/2025

Learning Style: On Demand

Technology: Microsoft
Difficulty: Intermediate
Course Duration: 6 Hours

## **Introduction to Bootstrap - A Tutorial**

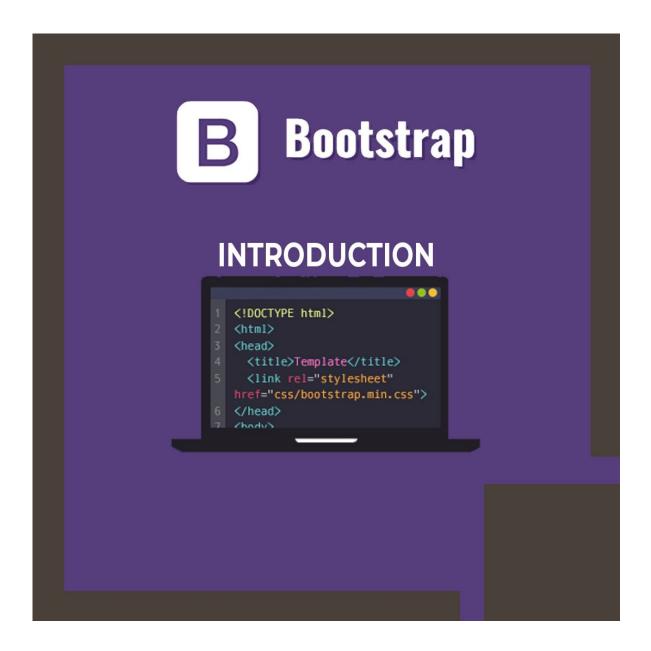

#### About this course:

In case you're hoping to grow your web development abilities, Bootstrap is a basic tool for the present front-end designers. Bootstrap is an open source and free and front-end framework that has gotten uncontrollably mainstream quite a while. This library makes it a lot simpler to structure an expert looking website without any preparation. Where Bootstrap truly sparkles is that it's anything but difficult to use, Bootstrap likewise deals with the cross-browser compatibility issues so you can focus more on making your website interactive instead of stressing over browser compatability issues. It is additionally viewed as a mobile first framework, which means your web designs will be completely good with smart mobile phones and tablets.

This course is intended to be an introduction on Bootstrap. Before the end of the three modules you will have picked up the information to make pages normal to all web applications, and actualize the most regularly used components and classes provided by Bootstrap. You will likewise perceive how to utilize the tooling by Visual Studio to help you in making pages as fast as could be expected under the circumstances.

In this course you will perceive how to utilize Bootstrap's CSS and JavaScript to transform plain HTML into navigational menus, picture banners, sliders, split buttons, modal dialogs, alerts and that's just the beginning. As an open source and a token of love from the designers at Twitter, Bootstrap is purely CSS and JavaScript framework that you can use with any server technology or manager.

## **Course Objective:**

- To utilize Bootstrap's predefined classes
- To style typography, tables, and structures with Bootstrap
- To make responsive navigation bars
- Step by step instructions to implement Bootstrap in existing sites
- Basic Bootstrap components
- Step by step instructions to use Bootstrap themes
- To use Bootstrap's grid system
- To use the most mainstream Bootstrap components
- To utilize an array of Bootstrap Utilities

#### Audience:

This course is intended for you:

- Front end developers
- UI/UX developers
- Web developers
- Programmers
- Or anyone who wants to learn front end web development

### **Prerequisite:**

 The course accept that the applicants taking on this course have generous related knowledge with HTML, CSS, and JavaScript.

#### **Course Outline:**

#### Module 1 - Getting started with Bootstrap

- Introducing Bootstrap
- Page Layout
- Labs
- Quiz
- GitHub Repository

#### Module 2 - Page layout

- Page Design
- Navigation
- Enhanced Data Display
- Lab: Enhanced Data Display
- Quiz
- Lab: Page Design

#### Module 3 - Forms and validation

- Forms
- Validation and Feedback
- Lab: Forms
- Lab: Validation and Feedback
- Final Exam?

## **Credly Badge:**

# Display your Completion Badge And Get The Recognition You Deserve.

Add a completion and readiness badge to your Linkedin profile, Facebook page, or Twitter account to validate your professional and technical expertise. With badges issued and validated by Credly, you can:

- Let anyone verify your completion and achievement by clicking on the badge
- Display your hard work and validate your expertise
- Display each badge's details about specific skills you developed.

Badges are issued by QuickStart and verified through Credly.

Find Out More or See List Of Badges